# Kapitel II

# [Sortieren und Suchen](#page-0-0)

<span id="page-0-0"></span>K ロ > K 레 > K 코 > K 코 > 트로드 > O Q O

# Inhalt Kapitel II

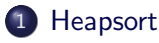

- [Heaps](#page-3-0)
- [Operationen auf Heaps](#page-6-0)
- 2 Prioritätsschlangen
- 3 [Quicksort](#page-18-0)
	- [Randomisiertes Quicksort](#page-22-0)

K ロ ▶ K @ ▶ K 할 ▶ K 할 ▶ ... 할 ... 900

- 4 Vergleichskomplexität
- 5 [Median und Selektion](#page-39-0)

### **Heapsort**

Heapsort ist ein Verfahren, welches ein Array der Größe n ohne zusätzlichen Speicherplatz in Zeit  $O(n \log n)$  sortiert.

- Dies geschieht unter gedanklicher Verwendung einer baumartigen Datenstruktur, dem *heap*.
- Aus einem *heap* kann man in logarithmischer Zeit das größte Element entfernen. Sukzessives Entfernen der größten Elemente liefert die gewünschte Sortierung.
- Man kann auch neue Elemente in logarithmischer Zeit einfugen, ¨ was alternativ eine Vorgehensweise wie bei INSERTION-SORT erlaubt.

<span id="page-2-0"></span>**KORK EXTERNE PROVIDE** 

[Sortieren und Suchen](#page-0-0) **Heapsort** Heaps

**Heaps** 

Ein *heap* (dt. "Halde") ist ein binärer Baum mit den folgenden<br>Eigenschaften Eigenschaften

- H1 Die Knoten und die Blätter des Baums sind mit Objekten beschriftet (hier Zahlen).
- H2 Alle Schichten sind gefüllt bis auf den rechten Teil der Untersten. M.a.W. haben alle Pfade die Länge d oder  $d - 1$ ; hat ein Pfad die Länge  $d$ , so auch alle Pfade zu weiter links liegenden Blättern.
- H<sub>3</sub> Die Beschriftungen der Nachfolger eines Knotens sind kleiner oder gleich den Beschriftungen des Knotens.

<span id="page-3-0"></span>**KORK EXTERNE PROVIDE** 

[Sortieren und Suchen](#page-0-0) **Heapsort** Heaps

### Repräsentation von Heaps

Ein heap A wird im Rechner als Array A zusammen mit einer Zahl  $heap-size[A]$  repräsentiert (und nicht als verzeigerter Baum)

- Der Eintrag 1 bildet die Wurzel des heaps.
- $\bullet$  Der Elternknoten des Eintrags *i* ist der Eintrag |  $i/2$ |.
- Die linken und rechten Nachfolger des Eintrags i sind die Einträge 2i und  $2i + 1$ . Ubersteigt dieser Wert die Größe heap-size[A] , so existiert der entsprechende Nachfolger nicht.

**KORK EXTERNE PROVIDE** 

Die Eigenschaften H1 und H2 sind für ein Array von Objekten automatisch gegeben. H3 bedeutet, dass  $A[|i/2|] \geq A[i]$  für alle  $i <$  heap-size[A].

[Sortieren und Suchen](#page-0-0) **Heapsort** Heaps

### **Beispiel**

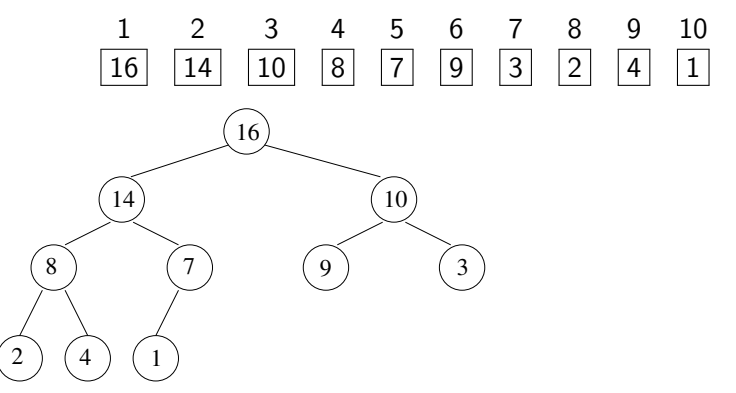

Die Höhe eines heaps der Größe n ist  $\Theta(\log(n))$ . NB: log $_b =$  "Anzahl der Male, die man durch *b* dividieren kann,  $\sum_{b} \log_b - \frac{1}{b}$  and  $\sum_{b} \log_b$ 

 $\mathbf{C} = \mathbf{A} \oplus \mathbf{B} + \mathbf{A} \oplus \mathbf{B} + \mathbf{A} \oplus \mathbf{B} + \mathbf{A} \oplus \mathbf{B} + \mathbf{A} \oplus \mathbf{B} + \mathbf{A} \oplus \mathbf{B} + \mathbf{A} \oplus \mathbf{B} + \mathbf{A} \oplus \mathbf{B} + \mathbf{A} \oplus \mathbf{B} + \mathbf{A} \oplus \mathbf{B} + \mathbf{A} \oplus \mathbf{B} + \mathbf{A} \oplus \mathbf{B} + \mathbf{A} \oplus \mathbf{B} + \mathbf{A$ 

 $2990$ 

# Prozedur HEAPIFY: Spezifikation

### Spezifikation von HEAPIFY $(A, i)$ :

- Wir sagen, der Teilbaum mit Wurzel i erfülle die Heapeigenschaft wenn gilt  $A[j] \leq A[j/2]$  für alle von *i* aus erreichbaren Knoten j.
- Vor Aufruf mögen die Teilbäume mit Wurzeln 2i und  $2i + 1$ die Heapeigenschaft erfüllen.
- Dann erfüllt i nach Aufruf von  $H_{\text{EAPIFY}}(A, i)$  die Heapeigenschaft.
- <span id="page-6-0"></span>● Die Menge der Knoten des Teilbaums mit Wurzel i ändert sich dabei nicht: die Knoten können aber umstrukturiert werden. Der Heap außerhalb des Teilbaums bleibt unverändert.

NB Erfüllt ein Knoten die Heapeigenschaft, so auch alle seine Kinder". Verletzt ein Knoten die Heapeigenschaft, so auch alle ", "What" : "Verleize",<br>seine "Vorfahren". **KORK EXTERNE PROVIDE** 

# Prozedur HEAPIFY: Implementierung

### Prozedur HEAPIFY  $HEAPIFY(A, i)$  $1 \quad l \leftarrow 2i$ 2  $r \leftarrow 2i + 1$ 3 if  $1 \leq$  heap-size[A] und A[I] > A[i] 4 then largest  $\leftarrow$  l 5 else largest  $\leftarrow i$ 6 if  $r \leq$  heap-size[A] und  $A[r] > A[largest]$ 7 then largest  $\leftarrow$  r 8 if largest  $\neq i$ 9 **then** exchangeA[i]  $\leftrightarrow$  A[largest] 10  $HEAPIFY(A, largest)$

# Aufruf von  $HEAPIFY(A,2)$

Achtung: anderes Array mit  $A[2] = 0$ .

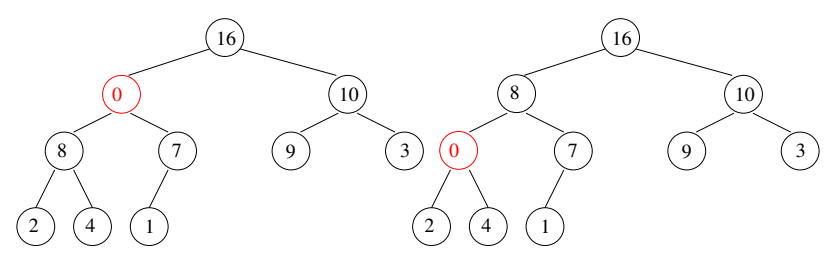

イロト イ部 トイをトイをトー

 $\equiv$ 

 $2990$ 

Abarbeitung der Programmzeilen 1–9 von HEAPIFY $(A, 2)$ .

# Beispiel (Forts.)

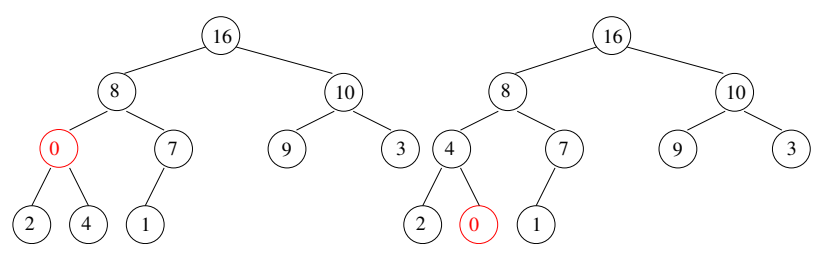

イロト イ押 トイヨト イヨト

 $\equiv$ 

Abarbeitung der Programmzeile 10 von  $H\text{EAPIFY}(A, 2)$ , also  $HEAPIFY(A, 4)$ .

Erst jetzt ist der Aufruf von HEAPIFY $(A, 2)$  vollständig abgearbeitet.

## Prozedur HEAPIFY: Laufzeitanalyse

Sei h(i) die Höhe des Knotens i, also die Länge des längsten Pfades von i zu einem Blatt.  $NB: h(i) = O(log(head - size[A]))$ . Sei  $T(h)$  die maximale Laufzeit von HEAPIFY(A, i) wenn  $h(i) = h$ . Es gilt  $T(h) = O(h)$ , also  $T(h) = O(\log(heap-size|A|))$ .

**KORK EXTERNE PROVIDE** 

# Prozedur BUILD-HEAP

Wir wollen die Einträge eines beliebigen Arrays so permutieren, dass ein heap entsteht.

```
Prozedur Build-Heap
```

```
BUILD-HEAP(A)1 heap-size[A] \leftarrow length[A]
2 for i \leftarrow heap-size[A]/2 downto 1 do
3 HEAPIFY(A, i)4 \Rightarrow Alle Teilb. mit Wurzel \geq i erfüllen die Heapeigenschaft
```
Nach Aufruf von  $BULLEAP(A)$  enthält A dieselben Einträge wie zuvor, aber nunmehr bildet A einen heap der Größe n.

# Prozedur BUILD-HEAP: Laufzeitanalyse

Ein *heap* der Größe *n* enthält maximal  $\lceil n/2^{h+1} \rceil$  Knoten der Höhe h.

Die Laufzeit von  $B<sub>ULD</sub>-HEAP(A)$  ist somit:

$$
\sum_{h=0}^{\lfloor \log_2(n) \rfloor} \lceil n/2^{h+1} \rceil O(h) = O(n \sum_{h=0}^{\lfloor \log_2(n) \rfloor} \frac{h}{2^h}) = O(n \sum_{h=0}^{\infty} \frac{h}{2^h}) = O(n)
$$

**KORK EXTERNE PROVIDE** 

**Merke** 

BUILD-HEAP(A) läuft in  $O(\text{length}[A]).$ 

### Konvergenz und Wert der Summe

#### Wir haben verwendet:

$$
\sum_{h=0}^{\infty} x^{h} = \frac{1}{1-x} \quad \frac{d}{dx}
$$

$$
\sum_{h=0}^{\infty} hx^{h-1} = \frac{1}{(1-x)^{2}} \quad \boxed{x}
$$

$$
\sum_{h=0}^{\infty} hx^{h} = \frac{x}{(1-x)^{2}}
$$

Es gilt also  $\sum_{h=0}^{\infty} h/2^h = (1/2)/(1/2)^2 = 2$  mit  $x = 1/2$ .

**KOD KARD KED KED E VOOR** 

### Prozedur HEAP-SORT

#### Prozedur Heap-Sort

 $HEAP-SORT(A)$ 

- 1 BUILD-HEAP $(A)$
- 2 for  $i \leftarrow$  length[A] downto 2 do
- 3 exchange $A[1] \leftrightarrow A[i]$

$$
4 \qquad \qquad heap-size[A] \leftarrow heap-size[A] - 1
$$

**KORK SERVER SHOP** 

5 HEAPIFY $(A, 1)$ 

Laufzeit von HEAP-SORT(A) mit length[A] = n ist  $O(n \log n)$ .

# Prioritätsschlangen

Eine Prioritätsschlange (priority queue) ist eine Datenstruktur zur Verwaltung einer Menge von Objekten, die linear geordnete Schlüssel als Attribute besitzen. Eine Prioritätsschlange unterstützt die folgenden Operationen:

- INSERT $(S, x)$ : Einfügen des Elements x in die Schlange S.
- $MAXIMUM(S)$  liefert das (ein) Element von S mit dem größten Schlüssel.
- EXTRACT-MAX $(S)$  liefert das (ein) Element von S mit dem größten Schlüssel und löscht es aus S.

Wird S als *heap* organisiert, so laufen alle drei Operationen jeweils in Zeit  $O(log(|S|))$ , außerdem erfordert das einmalige Aufbauen eines heaps nur lineare Zeit.

<span id="page-15-0"></span>**KORK EXTERNE PROVIDE** 

[Sortieren und Suchen](#page-0-0) Prioritätsschlangen

## Prozedur HEAP-INSERT

#### Prozedur HEAP-INSERT

HEAP-INSERT(A, key)

\n1 
$$
heap-size[A] \leftarrow heap-size[A] + 1
$$

\n2  $i \leftarrow heap-size[A]$ 

\n3 **while**  $i > 1$  and  $A[i/2] < key$  do

\n4  $A[i] \leftarrow A[i/2]$ 

\n5  $i \leftarrow i/2$ 

\n6  $A[i] \leftarrow key$ 

Verfolgt den Pfad vom ersten freien Blatt (heap-size + 1) zur Wurzel bis der Platz für key gefunden ist. Laufzeit  $O(\log n)$ .

 $\mathbf{A} \equiv \mathbf{A} + \mathbf{A} \mathbf{B} + \mathbf{A} \mathbf{B} + \mathbf{A} \mathbf{B} + \mathbf{A} \mathbf{B} + \mathbf{A} \mathbf{B}$ 

 $2Q$ 

# Weitere Operationen

### Herabsetzen eines Eintrags (DECREASE-KEY)

Will man einen Eintrag verkleinern (sinnvoll etwa, wenn die Einträge Objekte mit numerischen Schlüsseln sind (z.B.: Artikel mit Preis)), so führt man die Ersetzung durch und ruft dann Heapify auf.

### Löschen eines Eintrags (HEAP-DELETE)

Man ersetzt den zu löschenden Eintrag durch den rechts unten stehenden A[heap-size[A]] und korrigiert dann die Heapeigenschaft sowohl nach oben, als auch nach unten hin. Details als Übung.

#### Schlüssel erhöhen

Will man einen Schlüssel nach oben hin verändern, so bietet sich Löschen gefolgt von erneuten Einsetzen an.

# **Quicksort**

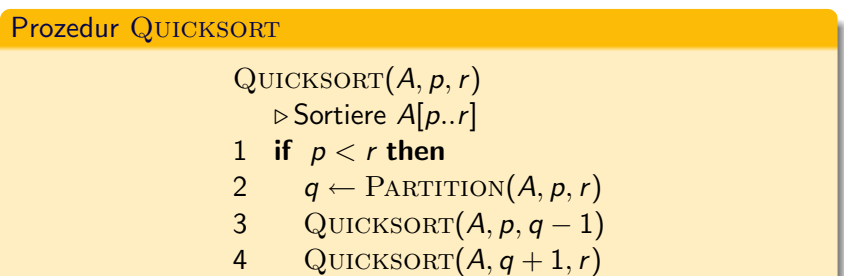

<span id="page-18-0"></span>Die Prozedur PARTITION $(A, p, r)$  arbeitet wie folgt: Man gruppiert die Elemente von  $A[p..r]$  um und bestimmt einen Index  $q \in \{p, \ldots, r\}$  sodass nach der Umgruppierung gilt:  $A[p..q-1] < A[q] < A[q+1..r]$ .

[Sortieren und Suchen](#page-0-0) **Quicksort** 

### Prozedur PARTITION

### Prozedur PARTITION

```
PARTITION(A, p, r)1 \quad x \leftarrow A[r]2 i \leftarrow p-13 for j \leftarrow p to r-14 do if A[j] \leq x5 then i \leftarrow i + 16 exchangeA[i] \leftrightarrow A[i]7 exchangeA[i+1] \leftrightarrow A[r]8 return i+1
```
In Zeile 4 gilt die Invariante:

$$
A[p..i] \leq x < A[i+1..j-1] \land p-1 \leq i \leq j \leq r-1
$$

 $A \cup B \rightarrow A \cup B \rightarrow A \cup B \rightarrow A \cup B \rightarrow A \cup B$ 

 $\sum_{62}$  Zeile 6 tut nichts, wenn A[i..j – 1] leer ist.

# **Illustration von PARTITION**

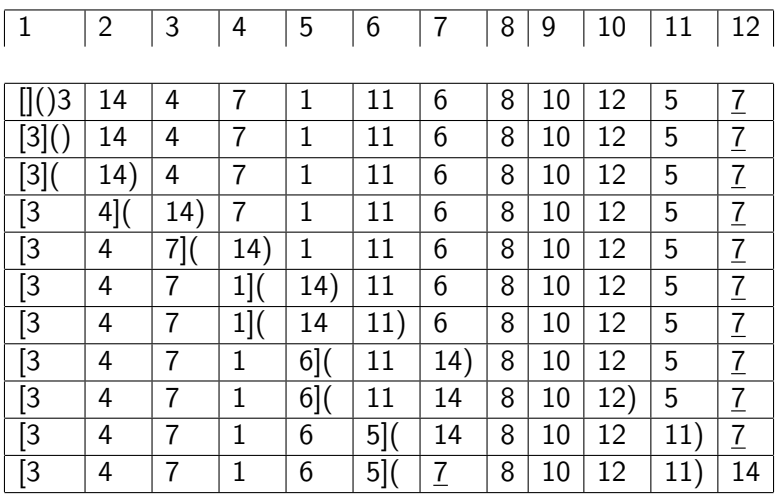

[Sortieren und Suchen](#page-0-0) **Quicksort** 

### Laufzeit von QUICKSORT

Sei  $n = r - p + 1$  die Größe des zu bearbeitenden Arrays. Der Aufruf PARTITION $(A, p, r)$  hat Laufzeit  $\Theta(n)$ . Sei  $T(n)$  die Laufzeit von QUICKSORT $(A, p, r)$ . Es gilt  $T(n) = T(n_1) + T(n_2) + \Theta(n)$  wobei  $n_1 + n_2 = n - 1$ . Bester Fall:  $n_1$ ,  $n_2 = n/2 \pm 1$ . Dann ist  $T(n) = \Theta(n \log n)$ . Schlechtester Fall:  $n_1 = n - 1$ ,  $n_2 = 0$  oder umgekehrt. Passiert das immer wieder, so wird  $T(n) = \Theta(n^2)$ .

**KORK EXTERNE PROVIDE** 

# Randomisiertes Quicksort

Der schlechteste Fall tritt tatsächlich auf wenn das Array schon mehr oder weniger sortiert ist.

Beispiel: Buchungen sind nach Eingangsdatum sortiert, sollen nach Buchungsdatum sortiert werden.

Um diesen Effekt zu vermeiden, wählt man das Pivotelement zufällig, indem man vorab das letzte Element mit einem zufälligen vertauscht.

Wir werden zeigen, dass dadurch der Erwartungswert der Laufzeit  $O(n \log(n))$  wird. NB Hierbei wird über die (gleichverteilten) Zufallsvertauschungen bei fester Eingabe gemittelt.

<span id="page-22-0"></span>**A O A G A 4 O A C A G A G A 4 O A C A C A G A G A G A C A** 

Nicht verwechseln mit average case!

## Randomized Quicksort

### Prozedur RANDOMIZED-PARTITION

RANDOMIZED-PARTITION $(A, p, r)$ 

- $1 \quad i \leftarrow$  RANDOM $(p, r)$
- 2 exchange $A[r] \leftrightarrow A[i]$
- 3 return  $\text{PARTITION}(A, p, r)$

#### Prozedur RANDOMIZED-QUICKSORT

 $\text{RANDOMIZED-QUICKSORT}(A, p, r)$ 

1 if  $p < r$  then

- 2  $q \leftarrow$  RANDOMIZED-PARTITION(A, p, r)
- 3 RANDOMIZED-QUICKSORT $(A, p, q 1)$
- 4 RANDOMIZED-QUICKSORT $(A, q+1, r)$

### Erwartete Laufzeit

Die Laufzeit von RANDOMIZED-QUICKSORT ist nunmehr eine Zufallsvariable ohne festen Wert.

Wir bestimmen ihren Erwartungswert. Wir nehmen vereinfachend an, dass alle Elemente verschieden sind.

Wie groß wird der Teil  $n_1 = q - p$  der Partition? Das hängt vom Rang des Pivotelements ab.

Ist das Pivotelement das Kleinste, so ist  $n_1 = 0$ .

Ist das Pivotelement das Zweitkleinste, so ist  $n_1 = 1$ .

Ist das Pivotelement das Drittkleinste, so ist  $n_1 = 2$ .

Ist das Pivotelement das  $n - 1$ kleinste, so ist  $n_1 = n - 2$ .

Ist das Pivotelement das Größte, so ist  $n_1 = n - 1$ .

Also gilt für den Erwartungswert der Laufzeit  $T(n)$ :

$$
\mathcal{T}(n) = \frac{1}{n} \left( \sum_{q=0}^{n-1} \mathcal{T}(q) + \mathcal{T}(n-q-1) \right) + \Theta(n)
$$

### Explizite Bestimmung der erwarteten Laufzeit

Wir wissen bereits, dass  $\mathcal{T}(n)=\mathcal{O}(n^2)$  somit  $\mathcal{T}(n)/n=\mathcal{O}(n)$  und somit kann der erste und der letzte Summand durch  $\Theta(n)$ absorbiert werden:

$$
T(n) = \frac{1}{n} \left( \sum_{q=1}^{n-2} T(q) + T(n-q-1) \right) + \Theta(n) = \frac{2}{n} \sum_{q=1}^{n-2} T(q) + \Theta(n)
$$

Wir raten  $T(n) = O(n \log n)$  und probieren durch Induktion über n zu zeigen  $T(n) \leq cn \ln n$  für ein noch zu bestimmendes  $c > 0$ . Sei n groß genug und fest gewählt. Es gelte  $T(q) \leq cq \ln q$  für alle  $q < n$ .

$$
T(n) \leq \frac{2c}{n} \sum_{q=1}^{n-2} q \ln q + dn \text{ (das "d" kommt vom } \Theta(n) \text{)}
$$

**KORK EXTERNE PROVIDE** 

## Fortsetzung

$$
T(n) \leq \frac{2c}{n} \sum_{q=1}^{n-2} q \ln q + dn \text{ (das "d" kommt vom } \Theta(n) \text{)}
$$

Es ist  
\n
$$
\sum_{q=1}^{n-2} q \ln q \le \int_{q=1}^n q \ln q \, dq = \left[\frac{1}{2}q^2 \ln q - \frac{1}{4}q^2\right]_1^n \le \frac{1}{2}n^2 \ln n - \frac{1}{4}n^2.
$$
  
\nMit  $c \ge 2d$  bekommen wir also  $T(n) \le cn \ln n$  somit ist  
\n $T(n) = O(n \log n)$  erwiesen.

<span id="page-26-0"></span>K ロ > K 레 > K 코 > K 코 > 트로드 > O Q O

68

# Untere Schranke fur vergleichsbasiertes Sortieren ¨

Sei A irgendein Algorithmus, welcher n Objekte sortiert, indem auf die Objekte nur über binäre Vergleiche der Form " $o_1 < o_2$ ?" zugegriffen wird. Also nicht durch explizites Lesen der Objekte. Beispiel aus stdlib.h

void qsort(void  $A[]$ , int size, int compare(void \*,void \*))

<span id="page-27-0"></span>**KOD KARD KED KED E VOOR** 

Anderes Beispiel: das Java Interface Comparable. Wir behaupten: A erfordert  $\Omega(n \log n)$  solche Vergleiche.

# Beweis der unteren Schranke

Nehmen wir an,  $A$  führe  $V$  Vergleiche durch.

Welche Elemente hier verglichen werden, hängt i.a. vom Ausgang vorhergehender Vergleiche ab!

Die möglichen Ausgänge dieser Vergleiche partitionieren die möglichen Eingaben in  $2^V$  Klassen.

Eingaben, die in die gleiche Klasse fallen, werden gleich behandelt. Jede der n! Permutationen von n verschiedenen Objekten erfordert unterschiedliche Behandlung.

**KORK EXTERNE PROVIDE** 

Also muss gelten  $2^V \ge n!$  oder  $V \ge \log_2 n! = \Omega(n \log n)$ .

# Bestimmung des Maximums

Das Array A enthalte n verschiedene Zahlen. Folgender Algorithmus bestimmt das Maximum der A[i].

```
Prozedur MAXIMUM
    MAXIMUM(A, n)▷ Bestimmt das größte Element von A[1..n], wenn n \ge 11 kandidat ← A[1]2 for i \leftarrow 2 to n do
    \triangleright kandidat > A[1..i – 1]
    3 if A[i] > kandidat then kandidat \leftarrow A[i]4 return kandidat
```
Die Vergleichskomplexität dieses Verfahrens beträgt  $V(n) = n - 1$ . Soll heißen,  $n - 1$  Größenvergleiche werden durchgeführt.

**KORK EXTERNE PROVIDE** 

# Maximumbestimmung mit KO-System

#### Prozedur Maximum-KO

### $MAXIMUM-KO(A, p, r)$  $\triangleright$  Bestimmt das größte Element von A[p..r], wenn  $r - p \geq 0$ 1 if  $p = r$  then rreturnA[p] else 2  $q \leftarrow (p+r)/2$ 3  $l \leftarrow \text{MAXIMUM-KO}(A, p, q)$ 4  $r \leftarrow \text{MAXIMUM-KO}(A, q+1, r)$ 5 return max $(l, r)$

Auch MAXIMUM-KO tätigt  $n-1$  Vergleiche, wobei  $n = r - p + 1$ . Grund: Ein binärer Baum mit n Blättern hat  $n - 1$  innere Knoten.

# Vergleichskomplexität des Maximums

Die Vergleichskomplexität des Problems "Maximumbestimmung"<br>ist die minimale Zahl von Vergleichen V(n), die im schlechtesten ist die minimale Zahl von Vergleichen  $V(n)$ , die im schlechtesten Fall erforderlich sind, um das Maximum zu bestimmen:

$$
V(n) = \min_{\mathrm{ALG}} \max_{A} V(\mathrm{ALG}, A)
$$

wobei ALG über alle Algorithmen für die Maximum-Aufgabe rangiert und  $\overline{A}$  über alle Eingaben der Größe n. Hier ist  $V(A \text{LG}, A)$  die Zahl der Vergleiche, die  $A \text{LG}$  bei Eingabe A tätigt.

Die Existenz des Verfahrens MAXIMUM belegt  $V(n) \leq n-1$ . Wir zeigen jetzt  $V(n = n - 1)$ .

**A O A G A 4 O A C A G A G A 4 O A C A C A G A G A G A C A** 

# Beweis der unteren Schranke

- Sei M die Menge der Positionen im Array, an denen aufgrund der bis dato gemachten Vergleiche noch das Maximum stehen könnte.
- Am Anfang ist  $M = \{1, \ldots, n\}$ . Am Ende muss  $|M| = 1$  sein.
- $\bullet$  Aus M entfernen können wir eine Position i nur dann, wenn ein Vergleich stattgefunden hat, in dem A[i] das kleinere Element ist.
- Ein Vergleich entfernt also höchstens ein Element aus M.
- $n 1$  Vergleiche sind erforderlich.
- Das gilt ganz gleich wie die Vergleiche ausgehen, also auch im besten Fall.

# Maximum und Minimum gleichzeitig

Es gelte, simultan das größte und das kleinste Element in einem Array zu bestimmen.

Anwendung: Skalierung von Messwerten.

Durch Aufruf von Maximum und dann Minimum erhalten wir einen Algorithmus für dieses Problem mit Vergleichskomplexität  $2n - 2$ .

Somit gilt für die Vergleichskomplexität  $V(n)$  des Problems "Maximum und Minimum"<br>''

$$
V(n)\leq 2n-2
$$

**KORK EXTERNE PROVIDE** 

Ist das optimal?

[Sortieren und Suchen](#page-0-0) Vergleichskomplexität

## Ein besserer Algorithmus

#### Prozedur Maximum-Minimum

 $MAXIMUM-MINIMUM(A, n)$ 

 $\triangleright$  Bestimmt das Maximum und das Minimum in A[1..n]

1 for 
$$
i \leftarrow 1
$$
 to  $\lfloor n/2 \rfloor$  do  
\n2 if  $A[2i-1] < A[2i]$   
\n3 then  $B[i] \leftarrow A[2i-1]$ ;  $C[i] \leftarrow A[2i]$   
\n4 else  $C[i] \leftarrow A[2i-1]$ ;  $B[i] \leftarrow A[2i]$   
\n5 if *n* ungerade  
\n6 then  $B[\lfloor n/2 \rfloor + 1] \leftarrow A[n]$ ;  $C[\lfloor n/2 \rfloor + 1] \leftarrow A[n]$   
\n7 return (MINIMUM(B, \lfloor n/2 \rfloor), MAXIMUM(C, \lfloor n/2 \rfloor))

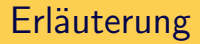

- $\bullet$  Die Elemente werden zunächst in  $\lceil n/2 \rceil$  verschiedenen Paaren verglichen. Das letzte Paar besteht aus zwei identischen Elementen, falls  $n$  ungerade.
- Das Maximum ist unter den  $\lceil n/2 \rceil$  "Siegern"; diese befinden sich in C.
- Das Minimum ist unter den  $\lceil n/2 \rceil$  "Verlierern"; diese befinden sich in B.

Es gilt also  $V(n) \leq \lceil \frac{3n}{2} \rceil - 2$ . Das ist optimal.

# Untere Schranke für Maximum und Minimum

#### Satz

Jeder Algorithmus, der simultan Minimum und Maximum eines Arrays A mit length[A] = n bestimmt, benötigt mindestens  $\lceil \frac{3n}{2} \rceil$  $\frac{27}{2}$ ] – 2 Vergleiche.

Seien  $K_{\text{max}}$  und  $K_{\text{min}}$  die Mengen der Indizes *i*, für die A[*i*] noch als Maximum bzw. Minimum in Frage kommen.  $K_{\text{max}}$  enthält diejenigen i, für die A[i] noch bei keinem Vergleich "verloren" hat.

Bei jedem Vergleich werden  $K_{\text{min}}$  und  $K_{\text{max}}$  jeweils höchstens um ein Element kleiner. Ein Vergleich ist ein

- Volltreffer, falls  $K_{\text{min}}$  und  $K_{\text{max}}$  kleiner werden,
- **Treffer, falls nur eines von**  $K_{\text{min}}$  **und**  $K_{\text{max}}$  **kleiner wird,**

**A O A G A 4 O A C A G A G A 4 O A C A C A G A G A G A C A** 

 $\bullet$  Fehlschuss sonst.

[Sortieren und Suchen](#page-0-0) Vergleichskomplexität

### Beweis, Fortsetzung

#### Lemma

Für jeden Algorithmus gibt es eine Eingabe, bei der er nur  $\lfloor \frac{n}{2} \rfloor$  $\frac{1}{2}$ Volltreffer landet.

Beweis des Satzes: Am Anfang ist  $|K_{\text{max}}| = |K_{\text{min}}| = n$ , am Ende soll  $|K_{\text{max}}| = |K_{\text{min}}| = 1$  sein. Es sind also 2n – 2 Elemente aus  $K_{\text{min}}$  und  $K_{\text{max}}$  zu entfernen.  $\frac{1}{n}$ Werden nur  $\frac{n}{2}$  $\frac{n}{2}$ ] Volltreffer gelandet, muss es also noch

$$
2n-2-2\lfloor \frac{n}{2} \rfloor = 2\lceil \frac{n}{2} \rceil - 2
$$

Treffer geben, also ist die Zahl der Vergleiche mindestens

$$
\lfloor \frac{n}{2} \rfloor + 2\lceil \frac{n}{2} \rceil - 2 = \lceil \frac{3n}{2} \rceil - 2.
$$

### Beweis des Lemmas über Volltreffer

Idee: Eingabe wird von einem Gegenspieler A (engl. adversary) während des Ablaufs konstruiert

A merkt sich seine Antworten zu den Vergleichsanfragen

- " $A[i] \leq A[i]$ ?", und antwortet stets so, dass
- (1) die Antwort mit der erzeugten partiellen Ordnung konsistent ist.

(2) möglichst kein Volltreffer erzielt wird.

Falls  $i, j \in K_{\text{max}} \cap K_{\text{min}}$ , sind i und j noch völlig frei.

 $\rightsquigarrow$  A kann beliebig antworten, in jedem Fall ein Volltreffer. In jedem anderen Fall kann A so antworten, dass nur ein Treffer oder Fehlschuss erzielt wird.

<span id="page-38-0"></span>Ist z.B.  $i \in K_{\text{max}}$  und  $j \in K_{\text{min}}$ , aber  $i \notin K_{\text{min}}$ , so antwortet A mit  $A[i] < A[i]$ 

 $\rightsquigarrow$  Treffer, falls  $j \in K_{\text{max}}$ , sonst Fehlschuss. Also: Volltreffer nur, falls  $i, j \in K_{\text{max}} \cap K_{\text{min}}$ , das kann nur  $\lfloor \frac{n}{2} \rfloor$  mal [2](#page-27-0) <sup>80</sup> vorkommen

# Die Selektionsaufgabe

Die Selektionsaufgabe besteht darin, von *n* verschiedenen

Elementen das i-kleinste (sprich: [ihtkleinste]) zu ermitteln.

Das i-kleinste Element ist dasjenige, welches nach aufsteigender Sortierung an i-ter Stelle steht.

Englisch: *i* kleinstes Element  $=$  *i*th order statistic.

Das 1-kleinste Element ist das Minimum.

Das n-kleinste Element ist das Maximum.

Das  $\lfloor \frac{n+1}{2} \rfloor$  $\frac{+1}{2}$ ]-kleinste und das  $\lceil \frac{n+1}{2} \rceil$  $\frac{+1}{2}$ ]-kleinste Element bezeichnet man als Median.

Ist n gerade, so gibt es zwei Mediane, ist n ungerade so gibt es nur einen.

<span id="page-39-0"></span>**A O A G A 4 O A C A G A G A 4 O A C A C A G A G A G A C A** 

# Anwendung des Medians

Fakt: Sei  $x_1, \ldots, x_n$  eine Folge von Zahlen. Der Ausdruck  $S(x) = \sum_{i=1}^{n} |x - x_i|$  nimmt sein Minimum am Median der  $x_i$  an. Beispiele

- $\bullet$  n Messwerte  $x_i$  seien so zu interpolieren, dass die Summe der absoluten Fehler minimiert wird. Lösung: Median der  $x_i$ .
- $n$  Städte liegen auf einer Geraden an den Positionen  $x_i$ . Ein Zentrallager sollte am Median der  $x_i$  errichtet werden um die mittlere Wegstrecke zu minimieren (unter der Annahme, dass jede Stadt gleich oft angefahren wird.)

**A O A G A 4 O A C A G A G A 4 O A C A C A G A G A G A C A** 

Analoges gilt auch in 2D bei Zugrundelegung der Manhattandistanz.

# Vergleichskomplexität der Selektionsaufgabe

- Durch Sortieren kann die Selektionsaufgabe mit Vergleichskomplexität  $\Theta(n \log n)$  gelöst werden, somit gilt für die Vergleichskomplexität  $V(n)$  der Selektionsaufgabe:  $V(n) = O(n \log n)$ .
- $V(n) = \Omega(n)$  ergibt sich wie beim Maximum. Mit weniger als n − 1 Vergleichen kann ein Element nicht als das i-kleinste bestätigt werden.

**A O A G A 4 O A C A G A G A 4 O A C A C A G A G A G A C A** 

• Tatsächlich hat man  $V(n) = \Theta(n)$ .

# Selektion mit mittlerer Laufzeit Θ(n)

Prozedur RANDOMIZED-SELECT

RANDOMIZED-SELECT $(A, p, r, i)$ 

- $\triangleright$  Ordnet A[p..r] um und bestimmt den Index des *i*-kleinsten Elements
- 1 if  $p = r$  then return p
- 2  $q \leftarrow$  RANDOMIZED-PARTITION(A, p, r)

$$
3 \quad k \leftarrow q-p+1
$$

4 if 
$$
i \leq k
$$

- 5 then return RANDOMIZED-SELECT $(A, p, q, i)$
- 6 else return RANDOMIZED-SELECT $(A, q + 1, r, i k)$

Laufzeit (und Vergleichskomplexität) im schlechtesten Falle:  $\Theta(n^2)$ .

**KOD KAD KED KED E VOOR** 

# Mittlere Laufzeit von RANDOMIZED-SELECT

Für den Erwartungswert  $V(n)$  der Laufzeit von RANDOMIZED-SELECT $(A, p, r, i)$ , wobei  $n = r - p + 1$ , gilt die Rekurrenz:

$$
T(n) \leq \frac{2}{n} \sum_{k=\lceil n/2 \rceil}^{n-1} T(k) + O(n)
$$

<span id="page-43-0"></span>**KORK EXTERNE PROVIDE** 

Diese Rekurrenz hat die Lösung  $T(n) = O(n)$  wie man durch Einsetzen und Induktion bestätigt.

# Lineare Laufzeit im schlechtesten Fall

### Prozedur SELECT

 $\text{SELECT}(A, p, r, i)$ 

- Bestimmt den Index des *i*-kleinsten Elements in  $A[p..r]$
- 1 if  $p = r$  then return p
- 2 Teile die  $A[i]$  in Fünfergruppen auf
- 3 Bestimme den Median jeder Gruppe
- 4 Bestimme den Median dieser Mediane durch rekursiven Aufruf von SELECT
- 5 Vertausche in A diesen Median mit A[r]

$$
6 \quad q \leftarrow \text{PARTITION}(A, p, r)
$$

$$
7 \quad k \leftarrow q-p+1
$$

- 8 if  $i < k$
- 9 **then return**  $SELECT(A, p, q, i)$
- <span id="page-44-0"></span>10 else [r](#page-43-0)eturn  $\text{SELECT}(A, q+1, r, i-k)$  $\text{SELECT}(A, q+1, r, i-k)$  $\text{SELECT}(A, q+1, r, i-k)$

# Worst-case Laufzeit von SELECT

Sei  $T(n)$  die worst case Laufzeit von SELECT.

- Gruppenbildung und individuelle Mediane:  $O(n)$ .
- $\bullet$  Bestimmung des Medians der Mediane:  $T(n/5)$ .
- Der Median der Mediane liegt oberhalb und unterhalb von jeweils mindestens  $\frac{3n}{10}$  Elementen.
- Die größere der beiden "Partitionen" hat also weniger als  $\frac{7}{10}$ Elemente.
- Der rekursive Aufruf auf einer der beiden "Partitionen"<br>erfandert else T(7n) erfordert also  $T(\frac{7n}{10})$ .

<span id="page-45-0"></span> $T(n) < T(n/5) + T(7n/10) + O(n)$ 

Die Lösung ist  $T(n) = O(n)$  wie man durch Einsetzen bestätigt. NB Die Lösung von  $T(n) = T(n/5) + T(8n/10) + O(n)$  ist  $O(n \log n)$ . **K ロ ▶ K @ ▶ K 할 X X 할 X → 할 X → 9 Q Q ^**